# **Méthode n°5 Calculer une fréquence allélique**

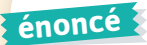

Dans une population, les scientifiques chiffrent la diversité génétique en calculant des fréquences alléliques. Considérons par exemple un gène représenté par trois allèles A1, A2 et A3. Imaginons une population de 49 individus composée de 3 individus (A1/A1), 12 individus (A1/A2), 17 individus (A1/A3), 2 individus (A2/A3), 7 individus (A2/A2) et 8 individus (A3/A3).

### **Méthode**

La fréquence d'un allèle dans une population est calculée en rapportant le nombre d'exemplaires de cet allèle dans la population au nombre total d'allèles dans la population.

### **étape 1 étape 2**

#### Calculons la fréquence de l'allèle A1.

➤ calcul du nombre d'exemplaires de l'allèle A1 :

 **Les 3 individus de génotype (A1/A1) ont deux exemplaires de l'allèle A1.**

 **Les 12 individus de génotype (A1/A2) et les 17 individus de génotype (A1/A3) ont chacun un exemplaire de l'allèle A1.**

 **Il y a donc en tout : (3 x 2) + 12 + 17, soit 35 exemplaires de l'allèle A1 dans la population.**

➤ calcul du nombre total d'allèles dans la population :

 **Il y a en tout 49 individus qui possèdent chacun deux allèles, ce qui fait : 2 x 49, soit 98 allèles dans la population complète.**

#### ➤ calcul de la fréquence :

 **La fréquence de l'allèle A1 vaut 35/98, soit 0,357, c'est-à-dire 35,7 %.**

Réitérons cette méthode dans le cas des allèles A2 et A3.

➤ calcul du nombre d'exemplaires des allèles A2 et A3 :

Calculer la fréquence des allèles A1, A2 et A3 dans cette population.

 **Il y a en tout : (7 x 2) + 12 + 2, soit 28 exemplaires de l'allèle A2 dans la population.**

 **Il y a en tout : (8 x 2) + 17 + 2, soit 35 exemplaires de l'allèle A3 dans la population.**

➤ calcul des fréquences :

 **La fréquence de l'allèle A2 vaut 28/98, soit 0,286 c'est-à-dire 28,6 %.**

 **La fréquence de l'allèle A3 vaut 35/98, soit 0,357 c'est-à-dire 35,7 %.**

### **remarque**

- En cas de calculs répétitifs, ne pas hésiter à construire un algorithme avec la calculatrice.
- Nous avons étudié ici un gène porté par une paire de chromosomes non sexuels. Dans le cas d'un gène porté par le chromosome sexuel X (c'est le cas du gène déterminant la croissance des incisives chez les éléphants), les mâles ont un seul allèle du gène. En tenir compte dans les calculs.

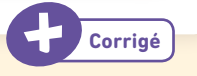

## **Indicateurs de réussite**

- Les génotypes utiles pour le calcul de la fréquence de tel ou tel allèle ont été identifiés.
- Le nombre total d'exemplaires de chaque allèle est calculé.
- Le quotient des deux données utiles est calculé : nombre d'exemplaires de l'allèle étudié et nombre total d'allèles dans la population.
- Le résultat est exprimé en pourcentage.

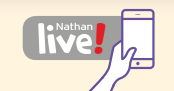